# **AutoCAD Crack With License Key Free Download [2022-Latest]**

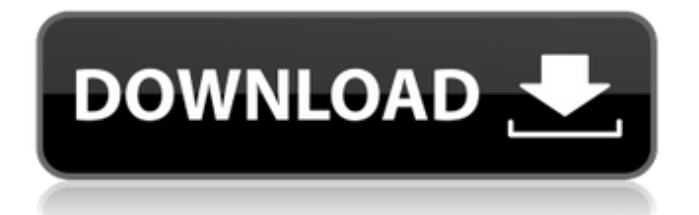

### **AutoCAD Crack Activation Code Free**

Unlike other CAD programs that typically perform calculation and data editing tasks, Cracked AutoCAD With Keygen also offers 2D and 3D drawing, creating 2D or 3D drawings from a variety of design media. AutoCAD is sold as a standalone software package that can be used to create individual drawings as well as a series of related drawings. AutoCAD is also a web service that can be integrated into other applications, or accessed from the AutoCAD desktop client. A drawing in AutoCAD can be designed using traditional pen-and-paper techniques as well as a rich set of tools available on the screen and within the application. Users can draw with pens, styluses, and inking tools on a graphics tablet, as well as use layers, beams, 3D objects, and freeform straight and curved lines to create objects. AutoCAD can perform various other tasks, including object creation, alignment, dimensioning, automation, production, and specification. It can also serve as a 2D DTM (data transfer format) editor. While AutoCAD is primarily used for design, it can also be used for drawing and drafting. This tutorial will show you how to get started with AutoCAD, and how to create objects and design in AutoCAD. Contents [ edit ] The Basics [ edit ] AutoCAD is available as a desktop app as well as an online service. The AutoCAD software applications are free to download and use, but you can access the services only by subscribing to the AutoCAD subscription service. For AutoCAD 2018, the subscription fee is \$6.99 per user, per month. There are two main functions of AutoCAD: Create a drawing by drawing 2D or 3D objects. Create a drawing by using 2D and 3D editing tools. When you first open AutoCAD, the program will start the Welcome screen. The Welcome screen [ edit ] The Welcome screen lets you start your AutoCAD experience. The first item in the Welcome screen is the About This AutoCAD User page. On the About This AutoCAD User page, you will be presented with information about your AutoCAD license and the version of the software that you have installed. You will also learn about the other users and groups on your computer. Click on the License Information button to see a list of your

# **AutoCAD Full Product Key**

2D drawing AutoCAD includes tools for making 2D drawings. These include 2D dimension and 2D engineering drawing features. 2D dimension The 2D dimension feature supports basic measurement using base lines and base points and can project 2D lines. It has a special feature for plotting curved profiles. Other features include drawing specialized dimensions on walls, intersections and freehand. The Freehand dimension tool supports line and polyline freehand. AutoCAD also has a feature for 2D drafting called Freehand Dimension Line. The dimensional tools (Line, Rectangle, Arc) include a dynamic display options such as the Hidden option, which allows the user to hide and display the dimension tools and the resulting dimension. 2D engineering The 2D engineering tools support feature oriented dimensions (projection, parallel projection, section, elevation, slope, dihedral angles). The drafting tools allow the user to create a construction layout (topological layout). These features include dimensions based on the orthogonal system (for topological layouts), dimensions based on a height or an elevation reference (for street layouts), and cross sections (for civil engineering drawings). AutoCAD has additional tools for making topological layouts. These include a special viewport for editing topological layouts, a viewport for editing block layouts and several functions for drawing topological layouts. AutoCAD has a functions for configuring and creating topological and street layouts. These include a function for creating a topological layout from a geometric model, a function for defining a block layout based on a geometric model and a function for creating a topological or street layout from an existing topological or street layout. AutoCAD also has a function for connecting vertices or edges in a geometric model. This can be used to create topological layouts from a geometric model. The CAD Batch program (part of the Autodesk DesignCenter) is an AutoCAD scripting and automation tool. 3D drawing AutoCAD has additional tools for making 3D drawings. These include 3D dimension and 3D engineering drawing tools. 3D dimension The 3D dimension feature supports 3D measurement, such as volume, area, length, width, height, height of an object, height of a section, height of a string, slope and vertical profile. It can also project 3D lines and faces on surfaces. Other features include a 3D presentation of dimensions,

and combining dimensions with af5dca3d97

# **AutoCAD Activator**

Run the "svn checkout autocadrepo" command. The code will be copied to your server. In the autocad-controls folder, open the "Controls.h" file and change the following line: #define CORSAIR\_CORSAIR\_FULL\_KEYBOARD\_ENABLE (1 Sally, Enron is interested in having you come visit on your return. Vince ---------------------- Forwarded by Vince J Kaminski/HOU/ECT on 11/17/2000 04:45 PM --------------------------- VKaminski@aol.com on 11/17/2000 04:40:43 PM To: vkamins@enron.com cc: VKaminski@aol.com Subject: Enron Dear Vince, I enjoyed meeting with you and your colleagues last week. I thought you could answer some questions I have about Enron's energy and bandwidth trading market, where we might be able to help each other. My questions are: (i) what's your view on the evolution of the energy market, in particular, the effects of high supply and market liquidity; (ii) is Enron entering the bandwidth market, are there potential co-developers and why; and (iii) could Enron play better in the bandwidth market with its energy trading franchise? We are very interested in hearing from you. Warmest regards, Vince Kaminski1. Field of the Invention

#### **What's New In?**

Resize an object with a simple click or drag. Cut and paste your existing paths or shapes into different drawing objects with no additional drawing steps. (video: 1:24 min.) Enjoy a faster way to find and add objects to your drawings. Use the search function to easily find all of your drawings, regardless of their location on your computer. (video: 1:19 min.) Select a range of objects and copy them to the clipboard. Paste the objects into other drawings and edit in any compatible application. (video: 1:23 min.) Save time with the Quick Change command. Instead of repeatedly copying and pasting objects, add and remove entire objects with a single command. (video: 1:23 min.) Multi-task commands: Work with multiple drawings at once. Select

several drawings and use a single command to open, lock, edit, move, mirror, or delete them all. (video: 1:32 min.) Add tools to your drawings with the new Object Manager. Choose from a variety of tool types and sizes to create specialized tools. (video: 1:23 min.) Save time in many different ways. The new editing commands make it faster and easier to open, close, lock, move, zoom, pan, select, insert, copy, delete, mirror, scale, and align objects. (video: 1:26 min.) Save time using the new Timeout command. Send a signal that stops time-consuming commands in their tracks. Use the command when you're busy, but want the system to take over so you can continue working. (video: 1:19 min.) Make it easy to insert and move objects in multilayer drawings. Use the new multi-layer commands. (video: 1:32 min.) Drawing Tools: Simplify your drawing process by automating repetitive drawing tasks. Use the new tools to automatically create, edit, lock, lock view, and manipulate drawings. (video: 1:38 min.) Draw more accurately with the new adjustable line-width and arrowhead settings. Easily change the line width or the size of the arrowhead. Save time and achieve better results with this new feature. (video: 1:45 min.) Use the new settings for the Linetype tool to create interesting design and style lines. Change the line width and size

# **System Requirements:**

Minimum: OS: Microsoft Windows 10 Home (64-bit) Microsoft Windows 10 Home (64-bit) CPU: Intel Core 2 Duo or equivalent Intel Core 2 Duo or equivalent RAM: 2GB 2GB HDD: 32GB 32GB USB Device: USB 3.0 Recommended: OS: Microsoft Windows 10 Pro (64-bit) Microsoft Windows 10 Pro (64-bit) CPU: Intel Core i7 or equivalent Intel Core i7 or equivalent RAM: 4GB 4GB

[https://voyageuroutdoors.com/wp](https://voyageuroutdoors.com/wp-content/uploads/2022/08/AutoCAD_Crack_Incl_Product_Key_PCWindows.pdf)[content/uploads/2022/08/AutoCAD\\_Crack\\_Incl\\_Product\\_Key\\_PCWindows.pdf](https://voyageuroutdoors.com/wp-content/uploads/2022/08/AutoCAD_Crack_Incl_Product_Key_PCWindows.pdf) <https://www.loolooherbal.in/wp-content/uploads/2022/08/lemchan.pdf> <https://cambodiaonlinemarket.com/autocad-crack-full-product-key-free/> [http://alghadeer.net/wp-content/uploads/2022/08/AutoCAD\\_\\_Registration\\_Co](http://alghadeer.net/wp-content/uploads/2022/08/AutoCAD__Registration_Code_Free_Download_X64_March2022.pdf) de Free Download X64 March2022.pdf <https://biomolecular-lab.it/autocad-20-0-with-full-keygen-march-2022/> [https://www.indianhomecook.com/wp](https://www.indianhomecook.com/wp-content/uploads/2022/08/AutoCAD-73.pdf)[content/uploads/2022/08/AutoCAD-73.pdf](https://www.indianhomecook.com/wp-content/uploads/2022/08/AutoCAD-73.pdf) <http://assetrumah.com/?p=33390> <http://dichvuhoicuoi.com/?p=62388> [http://ballyhouracampervanpark.ie/wp](http://ballyhouracampervanpark.ie/wp-content/uploads/2022/08/AutoCAD-145.pdf)[content/uploads/2022/08/AutoCAD-145.pdf](http://ballyhouracampervanpark.ie/wp-content/uploads/2022/08/AutoCAD-145.pdf) <https://bromedistrict.com/autocad-crack-download-pc-windows-2/> [https://homeoenergy.com/wp-content/uploads/2022/08/AutoCAD\\_\\_Crack\\_\\_Ke](https://homeoenergy.com/wp-content/uploads/2022/08/AutoCAD__Crack__Keygen_Full_Version_For_PC_Latest_2022.pdf) [ygen\\_Full\\_Version\\_For\\_PC\\_Latest\\_2022.pdf](https://homeoenergy.com/wp-content/uploads/2022/08/AutoCAD__Crack__Keygen_Full_Version_For_PC_Latest_2022.pdf) <https://netafits.com/wp-content/uploads/2022/08/heydpavi.pdf> https://fuerzasparavivir.com/wp-content/uploads/2022/08/AutoCAD\_Crack Product Key Full 2022 New.pdf <https://shoeytravels.com/wp-content/uploads/2022/08/corbeli.pdf> [https://toilesdusoleil-montpellier.com/wp](https://toilesdusoleil-montpellier.com/wp-content/uploads/2022/08/AutoCAD_Crack___Download_X64_Latest2022.pdf)[content/uploads/2022/08/AutoCAD\\_Crack\\_\\_\\_Download\\_X64\\_Latest2022.pdf](https://toilesdusoleil-montpellier.com/wp-content/uploads/2022/08/AutoCAD_Crack___Download_X64_Latest2022.pdf)